## **SEVERIN VINKKI**

## Hakutuloksesta hakeminen

i<br>I

Kirjoita Etsi

kohtaan mittaus

Haettaessa pelkällä Hakusana- haulla ilman rajauksia, osumien määrä saattaa olla varsin suuri. Saaduista hakutuloksista voi hakea tarkemmin Etsi hakutuloksista – toiminnolla, kirjoittamalla siihen tarkentavaa tekstiä. Esimerkki: hakusana maadoitus osumia tulee 102 kpl. Kirjoittamalla Etsi hakutuloksista kohtaan mittaus osumia on 1 kpl.

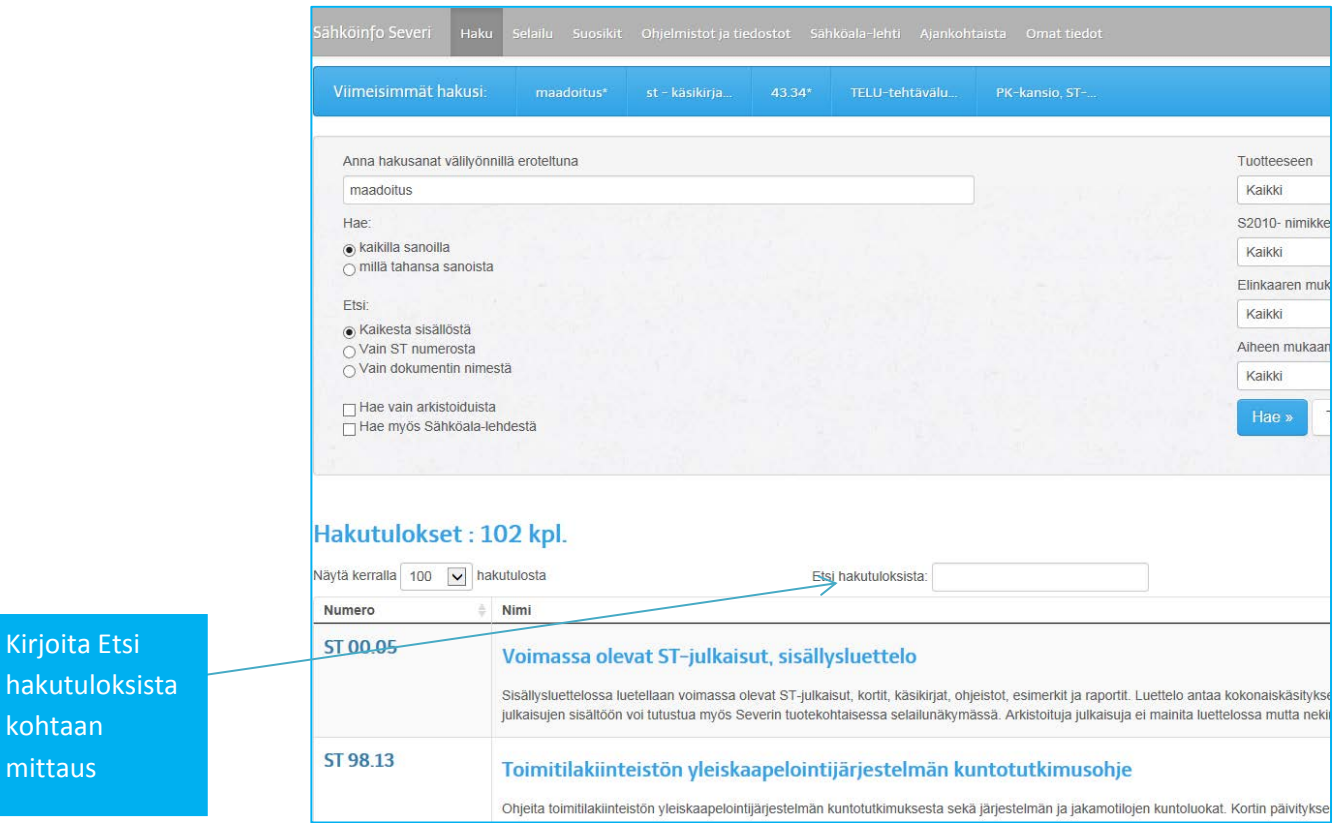

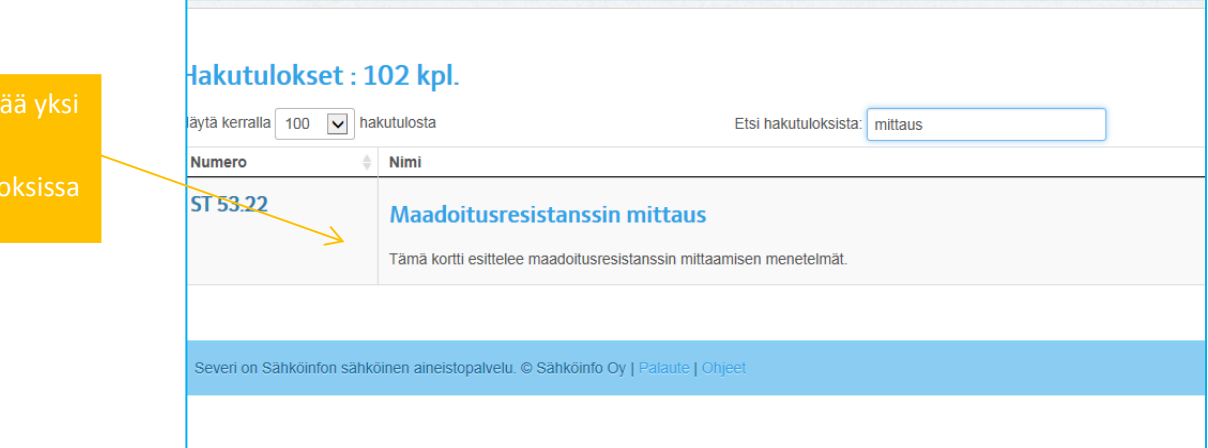